# PHP for zOS

**Share Tech Conference** 

August 2010

**Wayne Duquaine** 

**Grandview Systems** 

Phone: 707-829-9633

E-mail: grandvu@sonic.net

#### Outline

- Quick Overview of PHP
- Quick Overview of IBM's PHP Support on z/OS
- Language Part 1 Basic Syntax
- Language Part 2 Functions, Scripts
- Constructing a Simple PHP Application

#### PHP Dominates the Web

- PHP dominates the Server Side Web tools/apps market
  - » Is THE most popular web server language for creating Web sites
  - » 34+ % of all Web applications use PHP
- PHP runs on 22 million registered web domain servers
  - » Over 2.5 million PHP programmers

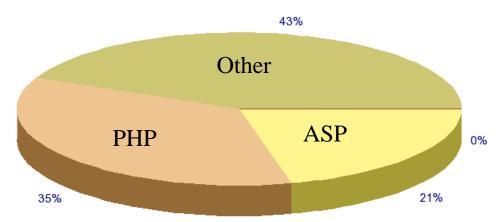

Source: www.nexen.net

#### What is PHP

- PHP is a server-side language
  - » a <u>high-speed script processor</u> that is used to quickly create Web Pages, process XML, and access Databases
  - » Runs inside the Web Server
- Unlike Java or other interpretive language, PHP's focus is to use the script to invoke "native" C subroutines that do the actual work at full speed, i.e.
  - » PHP script provides If/Then/Else/While control logic to invoke native C functions that do the actual work. (versus Java where everything is interpreted). The script invokes the appropriate C subroutine to handle the request
  - » Most PHP implementations provides "caching" support for scripts, so that they are parsed only once.
    - Result is near native speeds, e.g.
    - Can scale to 130 million PHP requests per day (CommunityConnect)

# Why use PHP

#### Short Learning Curve

» PHP is faster and easier to learn than any other Web programming language

#### Quick Development Time

» Scripts are 5 - 10 times more productive than hand coding a Server application (Java or C) from scratch.

#### Fast Performance

Easily integrates DBMS processing with HTML/XML processing

### High Level View: PHP as Web PlugIn

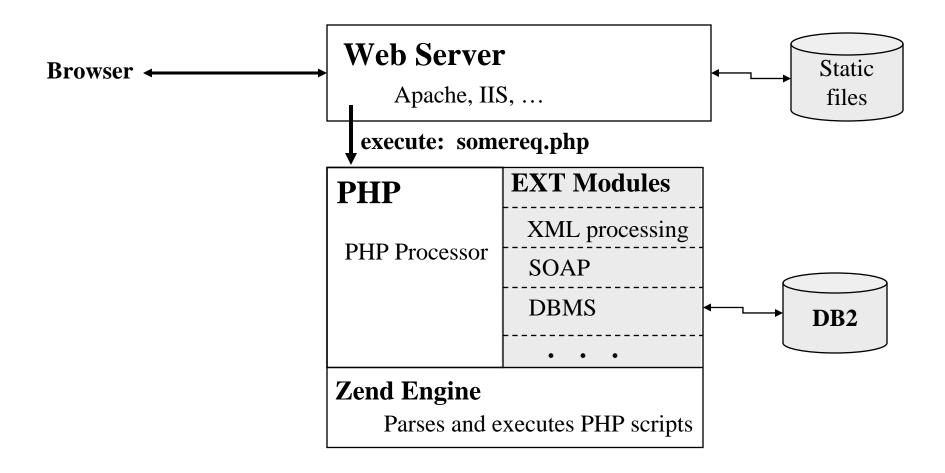

The <u>EXT modules</u> are all "native" C subroutines, that are called by the PHP processor as it executes the .php script. These are the things that do the actual work (read from a database or file, execute a SOAP request, ...)

#### PHP Operation

PHP operates in one of two modes:

- » As an "embedded" plug-in that runs inside a Server
  - Apache
  - IIS
  - CICS

» As a "<u>stand-alone</u>" utility that can be executed under USS command line (like a REXX or PERL script)

### PHP Operation on z/OS

- IBM provides two versions of PHP on the mainframe:
  - » A standard "C" based version that is built using the standard PHP C source code. It is complaint with PHP 5.2.
  - » It runs as a "Command Line" (CLI) version under USS.
    Provides same level of support as any of the CLI versions of PHP that run on PCs or Linux.
  - » Is available free from IBM.

- » A "Java" based version of PHP, that IBM created, that re-implements PHP using Java instead of C. It is compatible with PHP 5.2
- » It runs as a plug-in for both CICS and for WebSphere.
- » Is the basis for IBM's new sMASH technology.
  - Development has been spun off as a separate organization: "projectzero, org"

#### PHP Operation on CICS - 1

- Uses the Java Based PHP plug-in
- Supports PHP 5.2 and most of the major PHP libraries
- Comes with LOTs of tools, including DoJo and sMash framework
- All of the PHP language facilities covered in this presentation are supported by CICS's PHP support
- DBMS support to DB2 is provided via standard PHP PDO objects

#### PHP Operation on CICS - 2

- For debug and testing, they also provide a CLI tool that you can use to invoke PHP scripts under CICS
  - » Uses EXCI to communicate to the PHP script processor under CICS
- All PHP scripts are kept in zFS on USS
- Can invoke COBOL/PL1/C/ASM CICS Apps via PHP LINK call.
  - » PHP provides a "wrapper class" that is used to access/update fields in the COMMAREA.
  - » The PHP wrapper class invokes a set of Java "accessor" classes that were generated from the COMMAREA ADATA descriptors
  - » Tooling for generating the Java "accessor" classes is provided by JZOS
- Can extend CICS PHP support via IBM supplied "Java/PHP Bridge" support

# PHP Language - Part 1

- Language Overview
  - » Syntax is very similar to C / Java / Javascript languages
    - If / Then / Else
    - While and Do While
    - For loops
    - Switch / Case statements
    - Semi-colon; is used to separate statements
    - Can use # or // or /\* \*/ for comments
    - { } are used to group statements into a block
    - [] are used for array subscripts

### PHP Language Basics

- Variables
- Operators
- Expressions
- Flow of Control Constructs
- Comments

### PHP Language - Variables

- Variable names <u>always start with \$</u> followed by 1-n alphanumerics, e.g. \$abc456
- Variable names are <u>case sensitive</u>.
   \$abc is not the same variable as \$ABC
- Is "loosely" typed language
  - » No explicit int/float/string/boolean data type notation.
  - » PHP <u>automatically derives the data type</u> based on what it parses:
    - Strings with quotes (' or ") = char string
    - Number without decimal point = integer
    - Number with decimal point = floating point number
- Has conversion and casting functions to convert e.g. convert a char string to int/float or vice versa: \$b = (int) \$strNum;

### Variables – Data Types

- String
- Integer
- Double (floating point)
- Boolean
- Array
- Resource (file or database connection)
- Object (PHP class new in PHP 5)

#### Variables - contd

- During execution, uses Java style garbage collection to automatically free up de-referenced, un-used variables.
- Always <u>automatically cleans up</u> and frees any variables and open file/database connections (resources) <u>when a script</u> ends or is terminated.

#### Literals

 Can have string literals and numeric literals, including hexadecimal literals

```
$strval = "abcdefg";
```

- \$intnum = 123;
- \$floatnum = 45.66;
- \$float2 = 0.314E1;
- \$booleanval = true;
- \$hexnum = 0x1234;
- \$val = null; // variable's value is gone

### Strings – Additional Details

- Strings come in two forms:
  - » Single quote: any embedded \$xxx names are ignored
  - » Double quote: any embedded \$xxx names will have the associated variable substituted in
  - » print 'this will literally print \$xyz';
  - » print "this will substitute the value for variable \$xyz";
  - » print 'mix quotes name="abc" in a string';
  - » print "use \\ escape characters \n";
- Are a whole group of string operators and functions:
  - » Access a specific character in a string: \$strVal[5]; // get 5<sup>th</sup> character
  - » Concatenate two strings: \$st = 'Add this '. \$val. ' together';
  - » Trim spaces off a string: \$x = trim(\$strval);
  - » Force to uppercase or lowercase: strtoupper(\$val); strtolower(\$val);
  - » Many more string functions see PHP manual

#### Operators

- PHP operator syntax is similar to the operators used in C, Java, Javascript
- Arithmetic operators

```
» + - * / %
```

- Use parenthesis to specify precedence order: \$x + (\$y / 100)
- AutoIncrement/AutoDecrement operators

```
» ++ ---
```

- » ++\$x adds 1 to \$x and then uses the result in the expression
- » \$x++ uses \$x in the expression, then adds 1 to it
- Shift and Bit operators

```
» >> << & | ~
```

- » x >> 4 will shift x contents right by 4 bits
- » \$x | \$y will logically OR the contents of \$x and \$y

#### Operators - contd

Assignment operators

(syntax is similar to C, Java)

```
» = += -= *= /= %=

» $x = $y assigns the value of $y to $x

» $x += $y is equivalent to $x = $x + $y

» $x *= $y is equivalent to $x = $x * $y

» $x %= $y is equivalent to $x = $x % $y (modulus operator)
```

### Operators - contd

Comparison operators

```
    > == < > <= >= !=
    Caution: If ($x == $y) will test for equality
    $x = $y will set $x equal to $y
```

Conditional operators (and/or/not condition x)

```
» && || !
```

» Use these to group comparison conditions together, e.g. if (x == y & x < y)

Many other operators not listed here (see the manual)

#### Expressions

 An expression is a series of variables, operators, and method calls that evaluate to a single result value

Use parenthesis to specify precedence order
 \$z = \$a + ((\$x \* 100) / (\$y \* 100));

#### Flow of Control Constructs

- IF / THEN / ELSE
- WHILE and DO / WHILE
- FOR loops
- SWITCH / CASE statements

### IF / THEN / ELSE

```
if (boolean_expression)
next_statetment;
else someother statement;
```

- » if the condition is true it executes the next statement, otherwise it execute the else clause.
- » Curly braces are used to delimit blocks of code { }

#### WHILE loops

- » boolean\_expression evaluated at the top of each loop
- » Body is executed if boolean\_expression evaluates to true
- » Can use break; to force exit from the loop
- » Can use continue; to skip processing rest of statements and go back to top of while loop

```
while (\$x < \$y)

\{\$x++;

\$a = \$b + \$x;

if (\$a < \$p)

continue; // skip back to top of while()

if (\$a > \$y)

break; // exit from while loop
```

#### DO / WHILE loops

```
    do {
        statements;
        } while (boolean_expression)
    boolean_expression evaluated at the bottom of each loop
    Body is always executed at least once
    Can use break; to force exit from the loop
    Can use continue; to skip processing rest of statements and
```

Can use continue; to skip processing rest of statements and go back to top of loop

```
do { $x++;

$a = $b + $x;

if ($a < $p)

continue; // skip back to top of loop

if ($a > $y)

break; // exit from loop

} while ($x < $y)
```

## FOR loops

```
    for (initialization; continuation_expr; increment_expr)
        {
            statements;
        }
        }
```

- » initialization is executed once at the beginning
- » increment\_expr is executed each time, at the <u>bottom</u> of the loop
- » continuation\_expr is executed at the top of every iteration the loop terminates when continuation\_expr is false

#### SWITCH / CASE

- » Used to make a choice between multiple, alternative execution paths
- » Choice (expression, x, y) can be either an integer or a string
- » The break statement is option. If omitted, execution drops through to the next case statement.
- » The default clause catches all other conditions

# Switch/Case statements - contd

```
switch ($int_var)
   { case 1:
       print $int_var;
                                  // then drops through
     case 2:
       a = x + y
       break;
switch ($string_var)
 { case "ABC":
     print ("choice was ABC");
     break:
  case "XYZ":
     print ("choice was XYZ");
     break;
 default:
     print ("choice was none of the above");
```

#### Comments

Provides several different options

```
» Comment only the current line # sign //
```

» Comment across one or more lines /\* some comments more comments \*/

Examples

# PHP Language – Part II

- Functions
- Classes
- Arrays
- Basics of setting up a <?php xxx> script

#### **Functions**

- Calling <u>functions</u> is part of the <u>heart and soul of PHP</u>
- Are two types of functions:
  - » <u>Built-in functions</u> pre-compiled functions compiled into PHP. For C-based PHP, these are C sub-routines that have been compiled and linked into PHP, and are part of the <u>EXT Modules</u> of PHP
    - Static functions compiled directly into PHP
    - <u>Dynamic</u> functions DLLs that are loaded as needed (third party add-ons)
       For Java-based PHP, these are implemented as jar files.
  - » <u>User-defined functions</u> PHP routines defined by the customer
    - User-defined functions are always interpreted (can be cached)
    - If maximum speed is required, can re-write into a PHP "extension" instead
- Both types of functions use the same calling conventions:
  - » Uses C/Java style calling syntax \$x = function\_abc (\$a, \$b);
  - » Can return simple data types (integer, string, float) or complex data types (arrays, resources, class objects)

# Typical Built-In Functions

Sample list of the most popular PHP functions:

» HTML processing: header/strip\_tags/htmlentities/ ...

» File access: fopen/fwrite/fread/fclose/mkdir/opendir/copy/ ...

» Database access: PDO objects

» XML processing: DOM parse/read/update/write/ ...

» URL processing: parse\_url/base64\_decode/base64\_encode/ ...

» Session processing: setcookie/session\_start/session\_register/ ...

» Date/Time manipulation: getdate/checkdate/ ...

» Array processing: read/write/create/sort/search/re-order array data

» Math: abs/acos/atan/exp/max/min/rand/sqrt/ ...

» Logging: write to log, trigger error handlers, ...

» Echo/print/printf: write out text or variables to a file or HTTP

connection

Are over 200 built-in functions

#### User Defined Functions

- Declaring a user function
  - » Use function keyword, followed by name of function, followed by parms.
  - » Body of the function is then encapsulated in { } block.
  - » Function names must start with alphabetic char or underscore.

Parameters can be <u>assigned default values</u>

```
function std_page_header ( $title='XYZ Corp', $color='cc00cc')
  { same as above }
```

Functions can return simple or complex values

#### User Functions – Returning Simple Values

Return simple value:

• Usage:

```
$s_tax = compute_sales_tax ($meal_amount);
```

### User Functions – Returning Arrays

• Return complex value (array, ...) function compute\_tax\_and\_tip (\$meal) { \$tax\_amount = \$meal \* (8.5 / 100); \$tip\_amount = \$meal \* (15 / 100); return array (\$tax\_amount, \$tip\_amount); // returns an array }

• Usage:

```
$totals = compute_tax_and_tip ($meal_amount);
print "meal=$meal_amount tax=$totals[0] tip=$totals[1]";
```

35

### Incorporating User Defined Functions

Can include inline or via include statement

Include from a separate file (eg. a library of common functions)
 <?php</li>

```
include ("abc.inc");

$ret_val = abc (123);
print $ret_val;
```

# Classes / Objects

- New in PHP5
  - » Allows programmer to use object oriented approach similar to Java
  - » CICS PHP uses classes extensively
- Declaring a class:

Invoking a class:

```
$aclass = new classnameXYZ();
$result = $aclass->methoname1 ($somearg);
$propval = $aclass->property1;  // note no $ on property1
```

#### PDO Objects – DBMS Access

```
<?php
 try {
    $db = new PDO ("ibm:DRIVER={IBM DB2 ODBC DRIVER};
                     DATABASE=accounts; HOSTNAME=1.2.3,4;PORT=56789;
                     PROTOCOL=TCPIP;", "username", "password");
    $count = $db->exec ("INSERT INTO animals(animal_type, animal_name)
                        VALUES ('dogs', 'penelope')");
     print "num rows affected = $count \n"; // tell number of rows affected
    $sqlstmt = "SELECT * FROM animals";
     print "Query results:\n";
     foreach ($db->query($sqlstmt) as $row)
        print $row['animal_type'] . ' - ' . $row['animal_name'] . '<br />';
     $db = null; // closes the database connection
 catch (PDOException $e) { echo $e->getMessage(); }
?>
```

#### PHP Arrays

- Array = <u>primary vehicle for passing data around</u>:
  - » HTTP Server variables (query string, remote host, browser name)
  - » HTTP POSTed Forms variables
  - » Database Row Results (each row = an array);
- Array data can be accessed via either name or number
  - » all arrays are associative arrays using hashed lookup, e.g. \$browserName = \$\_SERVER ['HTTP\_USER\_AGENT']; \$firstValue = \$someArray [0];
- To "walk" through all elements in an array, use the foreach() function:

```
$meal = array ('breakfast' => 'cereal', lunch => 'sandwich');
foreach ($meal as $key => $value)
    print "meal is $key and we serve $value\n";
```

#### PHP Arrays

- Arrays can be single dimensional or multiple dimensional:
- Single Dimension:

```
$simpArray = array ('name' => 'Vic', 'age' => 40);
```

• Multiple dimension:

```
$multDim = array ('name' => 'Vic',

'residences' => array ('home' => 'Sebastopol',

'dacha' => 'Green Bay'),

'age' => 40);
```

Anonymous array (no associative names):

\$vacationspot = \$multDim ['residences'] ['dacha'];

```
$anonArray = ('ABC', 'DEF', 'GHK');
$element2 = $anonArray[1];
First element of an array is always [0]
```

### Arrays used for Passing Web Data In

#### **Incoming HTTP Requests**

#### **Associated PHP Array**

Method: GET

xyz.php?name=Jim&age=40

```
$cust_name = $_GET ['name'];
$cust_age = $_GET ['age'];
```

```
Method: POST

abc.php
action=sell
num=100
price=20.00
```

```
$action_id = $_POST ['action'];
$num_shares = $_POST ['num'];
$share_price = $_POST ['price'];
```

Note: CICS PHP supports all of this stuff!

# Using key PHP Arrays in Web Apps

Server information is kept in \$\_SERVER array, e.g.

```
$_SERVER ['REQUEST_METHOD'] // GET or POST
$_SERVER ['REMOTE_HOST']
$_SERVER ['SCRIPT_NAME']
many more — see manual
```

 Input parameters are extracted by name from appropriate array (\$\_GET or \$\_POST) based upon the type of request:

```
» GET requests: $abc = $_GET ['parm_name1'];
» POST requests: $xyz = $_POST ['parm_name'];
```

 Session/Cookie related information is extracted from \$\_COOKIE array

# Building a <?php > script

- A PHP-enabled Web Server detects PHP scripts based on the .php suffix, and passes the request to the PHP processor for execution
- PHP commands are encoded within <?php (start) and ?> (end) markers
  - » Any valid PHP function or PHP class can be invoked from within a PHP script
- PHP has similarities with Microsoft's ASP and Java's JSP technology:
  - » For Web apps, PHP commands can be embedded within HTML and XML pages.
  - » Anything not within the PHP command markers is sent back to the Web client as is (e.g. inline HTML or XML)

#### PHP – Generate Simple HTML Form

```
<html>
<head>
<title>Login Screen</title>
</head>
<body>
<?php
  if (array_key_exists('user_name',$_POST))
                                                         // see if input parm is in array
    print "Hello, " . $_POST['user_name'];
                                                        // yes, echo the user's name
                                                        // no, then request user's name
   else
                                                        // and send it back to this same page
       print "<form method='post' action='$_SERVER['SCRIPT_NAME']'>
  Login Name: <input type='text' name='user_name'>
  <br/>>
  <br/>>
  <input type='submit' value='Log me on'>
  </form>**
                                                         // end of multi-line literal
?>
</body>
</html>
```

#### Sample Browser screen shot - Simple Form

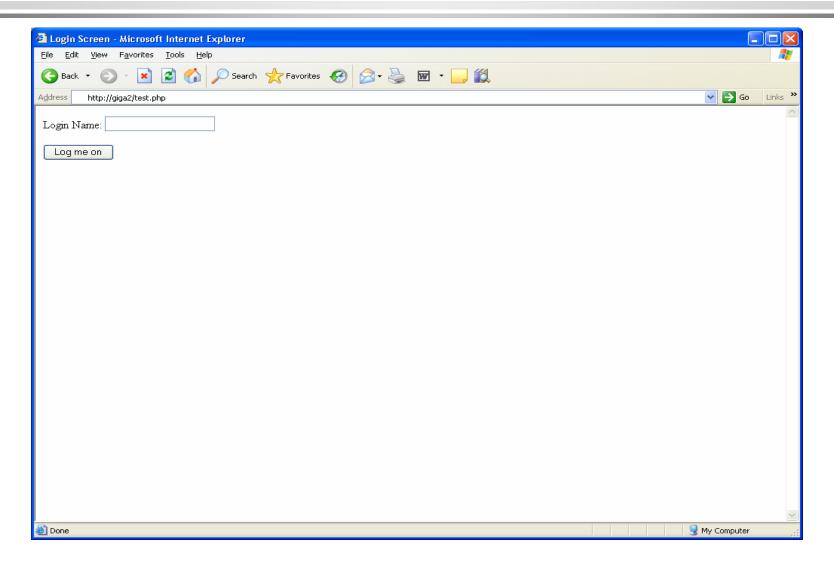

Sites running PHP usually have their initial default HTML page redirect to a .php page, which will then hand off to subsequent .php pages

# Where to get more information

- PHP Code download
   http://www.php.net/downloads.php
- PECL (PHP Extensions)
   http://www.pecl.php.net/
- PEAR (Libraries of PHP Routines)
   http://www.pear.php.net/
- Zend Engine http://www.zend.com/
- <u>Learning PHP 5</u>, Sklar, Oreilly & Associates
- Programming PHP, Lerdorf, Tatroe, O'Reilly & Associates, ISBN1-56592-610-2
- PHP Cookbook, Sklar, Trachtenberg, Oreilly & Associates
- Advanced PHP Programming, Schlossnagle, Sams Publishing

# EOJ